# CISC 3250 Systems Neuroscience

#### Scilab: Loops and vector analysis

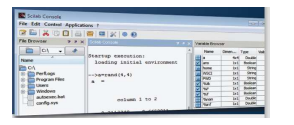

Professor Daniel Leeds dleeds@fordham.edu JMH 328A

## A= [1 2; 3 4];  $b = [4; 5];$ What is A\*b? Transpose:  $[4; 5]$  ==  $[4 5]'$ a' flips rows and columns

Matrix math

#### Removing excess dimensions

squeeze removes extra 1-entry dimensions

 $\bullet$  plot(neuroData2(10,26,4,1:\$))

• plot(squeeze(neuroData2(10,26,4,1:\$)))

### Loops: performing repeated actions

for index=first:last action1; action2; end; Count from first to last, perform actions each time for  $i=1:10$  $a(i)=3'i$ ; end; a [3 6 9 12 15 18 21 24 27 30]

#### Loops: performing repeated actions for i=1:10 figure; disp2dB(squeeze(neuroData2(1:\$,1:\$,i,5))) end;

5

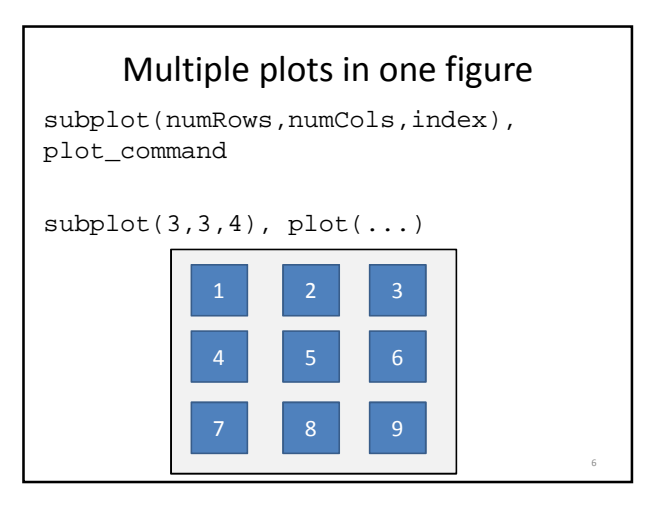

4

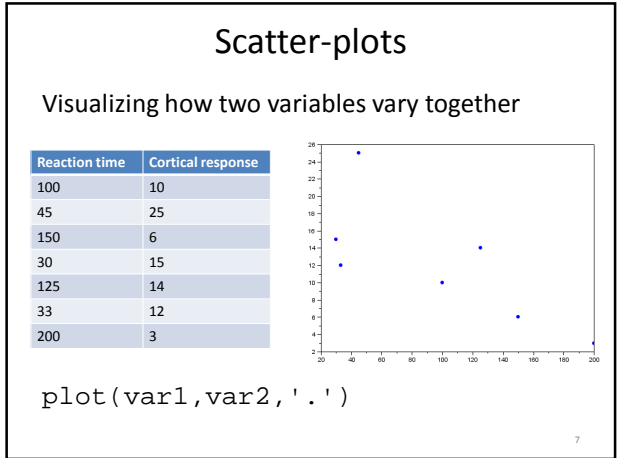

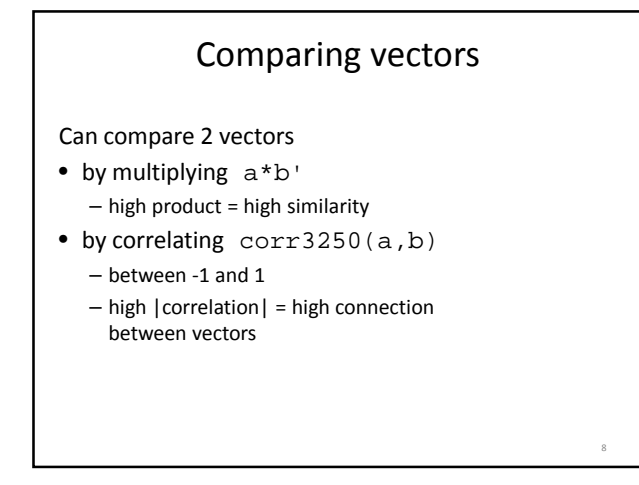

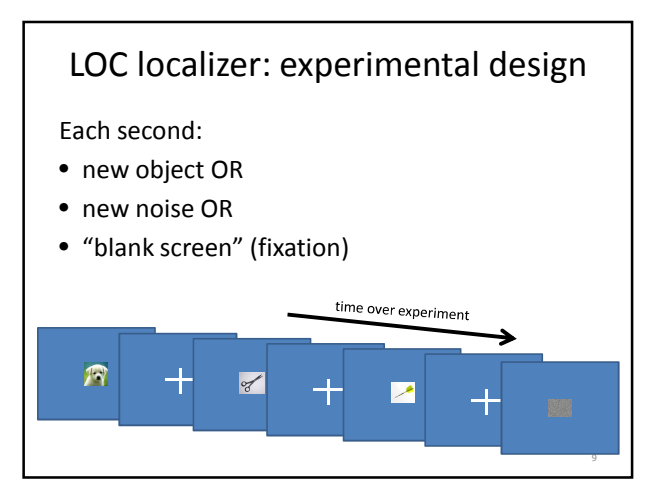

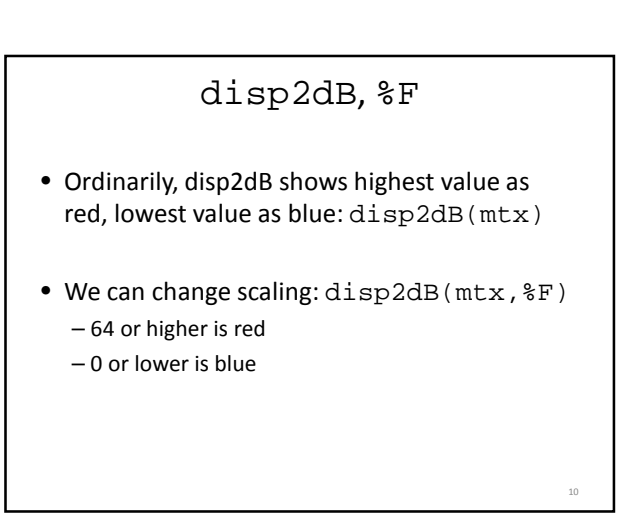

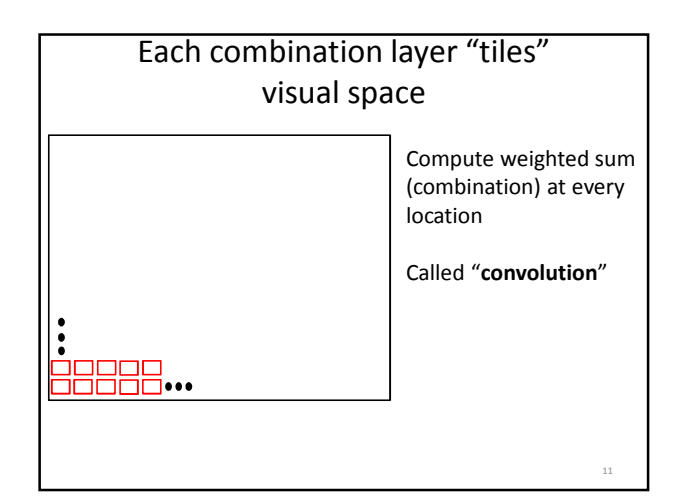

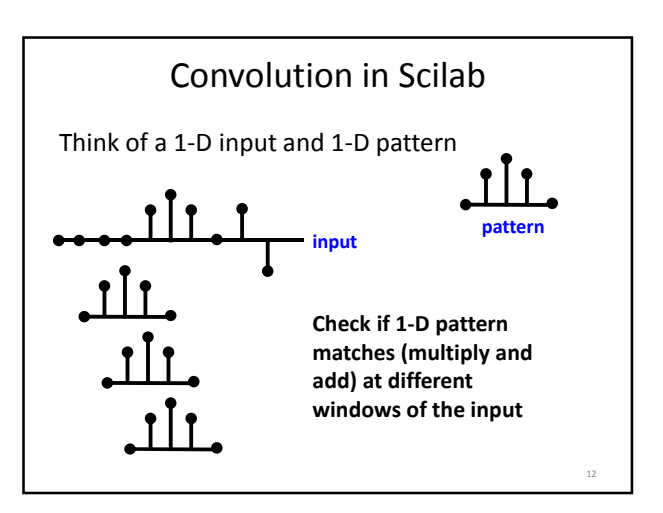